## TP 2 - Méthodes de Monte-Carlo - Corrigé succinct

**Exercice 1.** 1. L'intégrale  $I_1$  est l'aire du disque unité de  $\mathbb{R}^2$ ,  $I_2$  aussi, et  $I_3$  le volume de la boule unité dans  $\mathbb{R}^3$ . Les intégrales  $I_1$  et  $I_2$  valent donc  $\pi$ , et  $I_3$  vaut  $4/3\pi$  (et donc  $\pi = 3I_3/4$ ). On peut écrire

 $I_1 = 4\mathbb{E}[\sqrt{(1-U^2)}]$  avec  $U \sim \mathcal{U}_{[0,1]},$  $I_2 = 4\mathbb{E}[1_{U_1^2 + U_2^2 \le 1}]$  avec  $U_1, U_2 \sim \mathcal{U}_{[-1,1]}, U_1$  indépendante de  $U_2$ .  $I_3 = 8\mathbb{E}[1_{U_1^2+U_2^2+U_3^2\leq 1}]$  avec  $U_1, U_2, U_3 \sim \mathcal{U}_{[-1,1]}, U_1, U_2, U_3$  indépendantes.

2. Voici les trois fonctions demandées, enregistrées dans un fichier TP2Ex1CalculPi.sci. On approche  $\pi$  en utilisant les formules

$$
I_{N,1} = \frac{4}{N}\sum_{i=1}^N\sqrt{1-U_i^2}, \;\; I_{N,2} = \frac{4}{N}\sum_{i=1}^N\mathbf{1}_{U_{1,i}^2+U_{2,i}^2\leq 1}, \; I_{N,3} = \frac{8}{N}\sum_{i=1}^N\mathbf{1}_{U_{1,i}^2+U_{2,i}^2+U_{3,i}^2\leq 1}.
$$

```
function pi1=TP2Ex1CalculPi_MC1(n)
   U=rand(1,n);
```

```
pi1 = mean(4*sqrt(1-U.^2));endfunction
```

```
function pi2=TP2Ex1CalculPi_MC2(n)
   U1=2*rand(1,n)-1;U2=2*rand(1,n)-1;
   pi2=mean(4*bool2s((U1.^2+U2.^2)<=1));
```
endfunction

```
function pi3=TP2Ex1CalculPi_MC3(n)
    U1=2*rand(1, n)-1;U2=2*rand(1,n)-1;U3 = 2*rand(1, n) - 1;pi3=2*3*mean(bool2s((U1.^2+U2.^2+U3.^2)<=1));
endfunction
```
**3.** Soit toujours  $I_{N,1} = \sum_{i=1}^{N} 4\sqrt{1 - U_i^2}/N$ , pour  $\{U_1, \ldots, U_n\}$  un échantillon de variables  $\mathcal{U}_{[0,1]}$ . On cherche N tel que

$$
\mathbb{P}\left(|I_{N,1} - \pi| \le 10^{-2}/2\right) \ge 1 - \alpha,
$$

avec  $\alpha = 0.05$ .

Le Théorème Central limite et la méthode appliquée dans l'Exercice 5 entraînent

$$
\lim_{N \to \infty} \mathbb{P}\left(|I_{N,1} - \pi| \le q_{1-\alpha/2} \sqrt{\frac{\text{Var}(4\sqrt{1-U_1^2})}{N}}\right) \ge 1-\alpha.
$$

En minorant grossièrement  $\pi$  (inconnu!) par 3,

$$
\text{Var}\left(4\sqrt{1-U_1^2}\right) = \frac{32}{3} - \pi^2 \le \frac{5}{3},
$$

et donc on cherche N tel que

$$
2\sqrt{\frac{5/3}{N}}q_{1-\alpha/2} \le 10^{-2}.
$$

On choisit donc  $N \ge 4 \times 10^4 \times q_{1-\alpha/2}^2 \times 5/3$ . On peut "vérifier" dans Scilab que pour un N plus grand que ce seuil l'écart entre  $I_{N,1}$  et  $\pi$  est bien inférieur à 10<sup>-2</sup> (voir le début du script à la question suivante).

4. Voici un script illustrant la convergence des trois méthodes en représentant les approximations  $I_{N,l}$ en fonction de N.

```
//Script TP2 Ex 1
clear
exec('TP2Ex1CalculPi.sci')
n=1000
pi1=TP2Ex1CalculPi_MC1(n)
pi2=TP2Ex1CalculPi_MC2(n)
pi3=TP2Ex1CalculPi_MC3(n)
N=floor(4*10^4*cdfnor('X',0,1,0.975,0.025)^2*5/3)+1; //valeur calculee Question 2.
pi1bis=TP1Ex6CalculPi_MC1(n)
abs(pi1bis-%pi)
//Illustration de la convergence des 3 methodes
vect_n=[100:500:10000];
vect\_pil=[];vect_pi2=[];
vect_pi3=[];
for n=vect_n
    vect_pi1=[vect_pi1,TP2Ex1CalculPi_MC1(n)];
    vect_pi2=[vect_pi2,TP2Ex1CalculPi_MC2(n)];
    vect_pi3=[vect_pi3,TP2Ex1CalculPi_MC3(n)];
end
scf(1)c1fplot2d(vect_n,[vect_pi1',vect_pi2',vect_pi3'],style=[1,2,3],...
       rect=[0,3,10000,3.3])
plot2d([min(vect_n),max(vect_n)],[%pi,%pi],style=5,rect=[0,3,10000,3.3])
legend(['MC1';'MC2';'MC3';'vraie_valeur']);
xtitle('Approximation de '+string(%pi)+' par Monte Carlo','n','')
```
Le graphe obtenu est représenté à la Figure 1 ci-dessous. On peut aussi illustrer plus en détail la convergence en représentant  $I_{N,l}$  ( $l = 1, 2, 3$ ) en fonction de N, mais aussi les bornes de l'intervalle de confiance obtenu par Théorème Central limite pour chaque valeur de N. A titre d'exemple, pour  $I_{N,1}$ , on ajoute donc la fonction suivante au fichier TP2Ex1CalculPi.sci.

```
function [piInf, piMoy, piSup]=TP2Ex1CalculPi_MC1bis(n)
    //meme principe que la 1ere fonction mais retourne les approximations
     //obtenues pour toute valeur <=n, et les bornes de l'ICA associe
   U=rand(1,n);piMoy=cumsum(4*sqrt(1-U.^2))./[1:n];
   deviation=1.96*sqrt(5/3)./sqrt([1:n]);
   piInf=piMoy-deviation;
   piSup=piMoy+deviation;
endfunction
```
et on peut l'utiliser en complétant le script précédent par

//Illustration de la convergence pour la premiere methode, //avec Bornes de l'IC correspondant (obtenu par TCL)

```
n=10000;
[piInf, piMoy, piSup]=CalculPi_MC1bis(n)
scf(2)
clf
```

```
plot2d([1:n]',[piInf',piMoy',piSup'],style=[1,3,1],rect=[0,3,10000,3.3])
plot2d([min(vect_n),max(vect_n)],[%pi,%pi],style=5,rect=[0,3,10000,3.3])
xtitle('Approximation de '+string(%pi)+' par Monte Carlo1, et bornes d''ICA','n','')
```
ce qui permet d'obtenir la seconde partie de la Figure 1.

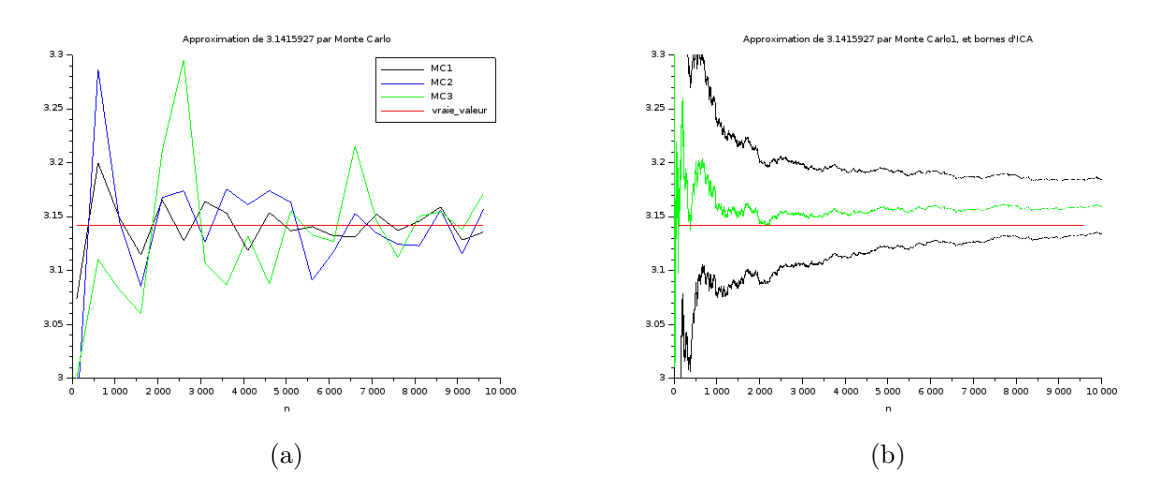

FIGURE 1 – Exercice 1. Approximation de  $\pi$  par Monte-Carlo. (a) Convergence des 3 approximations  $I_{N,l}$ ,  $l = 1, 2, 3$ . (b) Convergence de  $I_{N,l}$  et borne de l'intervalle de confiance de niveau 95%.

**Exercice 2.** 1. Les variables X et  $1 - X$  ont même loi. Donc  $I = \mathbb{E}[f(X)] = \mathbb{E}[f(1 - X)]$ , puis  $I = \mathbb{E}\left[\frac{1}{2}(f(X) + f(1 - X))\right].$ 

2. En utilisant l'expression de la variance d'une somme, le fait que X et  $1 - X$  ont même loi, et l'Inégalité de Cauchy-Schwarz,

$$
\begin{aligned} \text{Var}(g(X)) &= \frac{1}{4} \left( \text{Var}(f(X)) + \text{Var}(f(1-X)) + 2\text{Cov}(f(X), f(1-X)) \right), \\ &= \frac{1}{2} \left( \text{Var}(f(X)) + \text{Cov}(f(X), f(1-X)) \right) \leq \text{Var}(f(X)). \end{aligned}
$$

3.

```
// Script TP2 Ex2
n=1000;
vraie_valeur=exp(1)-1;
u1=rand(1,n);approx1=mean(exp(u1));
erreur1=abs(approx1-vraie_valeur)
disp('Erreur avec Monte-Carlo classique:'+string(erreur1))
u2=rand(1,n);approx2=mean((1/2)*(exp(u2)+exp(1-u2)));
erreur2=abs(approx2-vraie_valeur)
```
disp('Erreur avec reduction de variance:'+string(erreur2))

Exercice 3. Rappel : si  $X \sim \mathcal{P}(\lambda)$ ,  $\mathbb{E}[X] = \text{Var}(X) = \lambda$ .

**1.** Comme les variables  $(X_i)_i$  sont *i.i.d.*,  $L^2$ , d'espérance et de variance  $\lambda$ , le Théorème Central limite prouve que √

$$
\sqrt{n}\left(\overline{X}_n - \lambda\right) \xrightarrow{\mathcal{L}} Z_\lambda \sim \mathcal{N}(0, \lambda). \tag{1}
$$

Par ailleurs, la Loi faible des grands nombres justifie que  $(X_n)_n$  converge en probabilité vers  $\mathbb{E}[X_1] = \lambda$ . Donc, comme la fonction  $x \mapsto \sqrt{x}$  est continue,

$$
\sqrt{\overline{X}_n} \xrightarrow{\mathbb{P}} \sqrt{\lambda}.\tag{2}
$$

Donc par le Lemme de Slutzky, en tenant compte de (1) et (2),

$$
\frac{\sqrt{n}(\overline{X}_n - \lambda)}{\sqrt{\overline{X}_n}} \xrightarrow{\mathcal{L}} \frac{Z_{\lambda}}{\sqrt{\lambda}} = N \sim \mathcal{N}(0, 1).
$$

Pour bâtir  $\hat{I}_{n,1}(\alpha)$ , on peut donc chercher q tel que

$$
\lim_{n \to \infty} \mathbb{P}\left(\sqrt{n} \left| \overline{X}_n - \frac{\lambda}{\sqrt{\overline{X}_n}} \right| \ge q \right) = \mathbb{P}\left(|N| \ge q\right) \le \alpha.
$$

Il suffit de prendre  $q = q_{1-\alpha/2}$  le quantile d'ordre  $1 - \alpha/2$  de la loi  $\mathcal{N}(0, 1)$ . Donc,

$$
\hat{I}_{n,1}(\alpha) = \left[ \overline{X}_n - \frac{q_{1-\alpha/2}}{\sqrt{n}} \sqrt{\overline{X}_n}; \overline{X}_n + \frac{q_{1-\alpha/2}}{\sqrt{n}} \sqrt{\overline{X}_n} \right].
$$

*Remarque* : On définit la variance empirique par  $S_n^2 = \sum_{i=1}^n (X_i - \overline{X}_n)^2 / (n-1)$ . On peut alors montrer que l'on a aussi la convergence de  $(S_n^2)_n$  vers  $\text{Var}(X_1) = \lambda$  en probabilité. On peut alors appliquer la même méthode : en divisant (1) par  $\sqrt{S_n^2}$ , on obtient une nouvelle convergence en loi vers N, et on en déduit un second intervalle de confiance asymptotique :

$$
\hat{I}_{n,1}^{bis}(\alpha) = \left[ \overline{X}_n - \frac{q_{1-\alpha/2}}{\sqrt{n}} \sqrt{S_n^2}; \overline{X}_n + \frac{q_{1-\alpha/2}}{\sqrt{n}} \sqrt{S_n^2} \right].
$$

**2.** Par Loi faible des grands nombres et continuité de la fonction  $x \mapsto \sqrt{x} +$ √ λ,

$$
\sqrt{\overline{X}_n} + \sqrt{\lambda} \overset{\mathbb{P}}{\to} 2\sqrt{\lambda}.
$$

En utilisant ceci et (1), on peut à nouveau appliquer le Lemme de Slutzky pour obtenir

$$
2\sqrt{n}\left(\sqrt{\overline{X}_n}-\sqrt{\lambda}\right)=2\sqrt{n}\frac{(\overline{X}_n-\lambda)}{\sqrt{\overline{X}_n}+\sqrt{\lambda}}\xrightarrow{c}\frac{2Z_\lambda}{2\lambda}=N\sim\mathcal{N}(0,1).
$$

Comme ci-dessus, on en déduit un intervalle de confiance asymptotique pour  $\sqrt{\lambda}$ , puis, pour *n* assez grand, un intervalle de confiance asymptotique pour  $\lambda$ :

$$
\hat{I}_{n,2}(\alpha) = \left[ \left( \sqrt{\overline{X}_n} - \frac{q_{1-\alpha/2}}{2\sqrt{n}} \right)^2; \left( \sqrt{\overline{X}_n} + \frac{q_{1-\alpha/2}}{2\sqrt{n}} \right)^2 \right].
$$

**3.** Soit un rang *n* fixé. On cherche pour chaque intervalle  $\hat{I}_n$  à approcher par Monte-Carlo l'espérance de Y, avec  $Y = \mathbf{1}_{\lambda \in \hat{I}_n}$ . On doit donc simuler un N-échantillon  $(Y_1, \ldots, Y_N)$  et en prendre la moyenne empirique. Simuler une variable Y, c'est déjà simuler un n−échantillon de variables  $X_i \sim \mathcal{P}(\lambda)$ . On doit donc, pour chaque valeur de n, simuler un tableau  $n \times N$  de variables de loi  $\mathcal{P}(\lambda)$ .

// Script TP2 Ex 3 clear vect\_n=[10,30,50,100,500] //rangs auxquels on teste les niveaux des IC N=1000 //nb de repetition pour le Monte-Carlo lambda=3; //parametre de la loi de Poisson

quantile=cdfnor('X',0,1,0.975,0.025) //quantile d'ordre 1-alpha/2 de N(0,1) //avec alpha=0.05

```
//vecteurs qui vont contenir les niveaux des IC pr les valeurs de n dans vect_n
niveauIC1=[]
niveauIC2=[]
niveauIC1bis=[]
for n=vect_n
    Xech=grand(n,N,'poi',lambda)
    Xbar=mean(Xech,'r') //echantillon de taille N de X_nbar (moy empirique)
    S2=variance(Xech,'r') //echantillon de taille N de S2 (var empirique)
    //niveau de l'IC1
    Y1ech=((Xbar-quantile*sqrt(Xbar)/sqrt(n))<lambda)...
     &((Xbar+quantile*sqrt(Xbar)/sqrt(n))>lambda);
    niveauIC1=[niveauIC1,mean(1*Y1ech)]
    //niveau de l'IC1bis
    Y1bisech=((Xbar-quantile*sqrt(S2)/sqrt(n))<lambda)...
     &((Xbar+quantile*sqrt(S2)/sqrt(n))>lambda);
    niveauIC1bis=[niveauIC1bis,mean(1*Y1bisech)]
    //niveau de l'IC2
    Y2ech=(((sqrt(Xbar)-quantile/(2*sqrt(n))).^2)<lambda)...
     \&((sqrt(Xbar)+quantile/(2*sqrt(n))).^2)lambda);
    niveauIC2=[niveauIC2,mean(1*Y2ech)]
end
disp(niveauIC1)
disp(niveauIC1bis)
disp(niveauIC2)
```